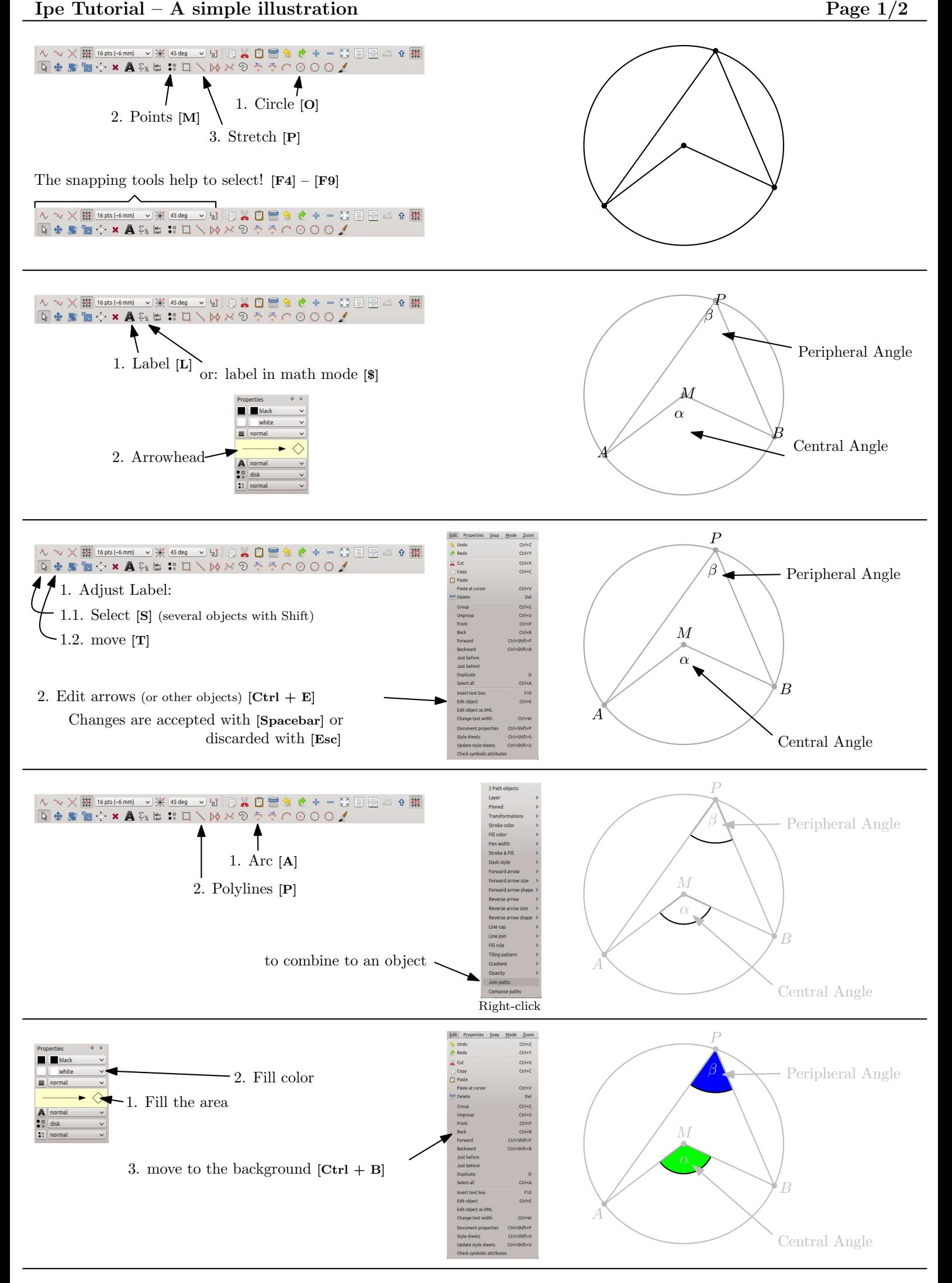

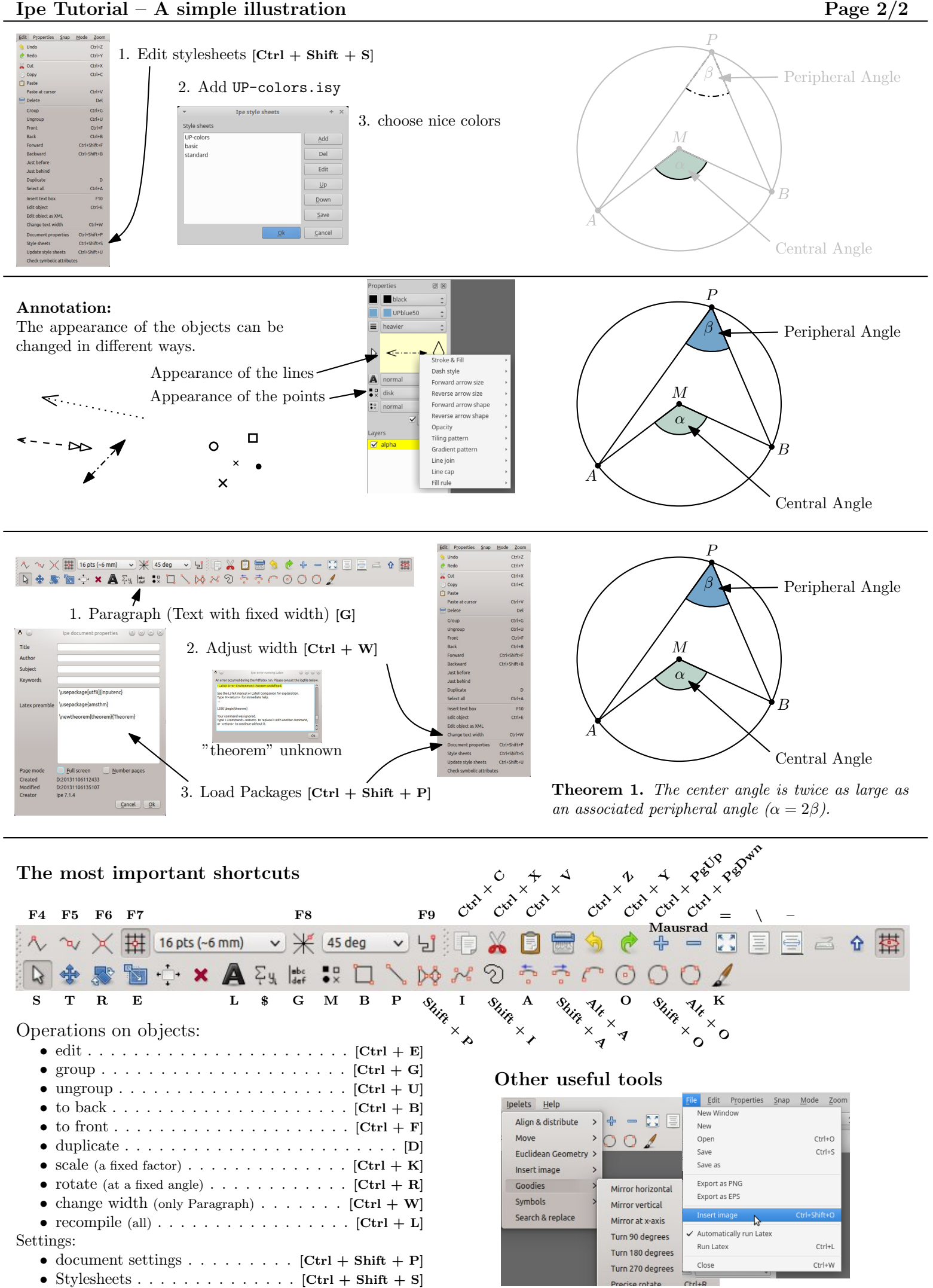

• document settings  $\dots \dots \dots$  .  $[Ctrl + Shift + P]$